## Lecture 5: Loop Invariants and Insertion-sort COMS10007 - Algorithms

Dr. Christian Konrad

<span id="page-0-0"></span>11.01.2019

# Proofs by Induction

#### Structure of a Proof by Induction

- **4** Statement to Prove:  $P(n)$  holds for all  $n \in \mathbb{N}$ (or  $n \in \mathbb{N} \cup \{0\}$ ) (or *n* integer and  $n > k$ ) (or similar)
- <sup>2</sup> Induction hypothesis: Assume that  $P(n)$  holds
- **3** Induction step: Prove that  $P(n+1)$  also holds If domino *n* falls then domino  $n + 1$ falls as well
- **4 Base case:** Prove that  $P(1)$  holds Domino 1 falls

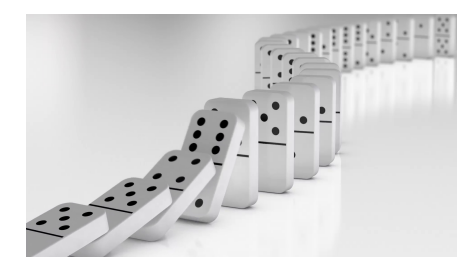

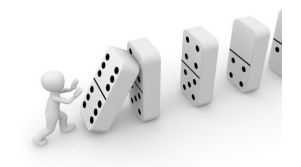

### **Examples**

**Example:**  $n! \geq 2^n$  for  $n \geq 4$ 

- **1** Base case  $(n = 4)$ :  $4! = 24 > 16 = 2^4\checkmark$
- **2** Induction hypothesis:  $n! \geq 2^n$  holds for n

**3** Induction step:

$$
(n+1)! = (n+1) \cdot n! \ge (n+1) \cdot 2^n \ge 2 \cdot 2^n = 2^{n+1} \checkmark
$$

This also implies that  $2^n \in O(n!)$ 

**Example:**  $3^n - 1$  is an even number, for every  $n \ge 1$ 

- **1** Base case  $(n = 1)$ :  $3^1 1 = 2\sqrt{2}$
- 2 Induction hypothesis:  $3<sup>n</sup> 1$  is an even number
- **3** Induction step:

$$
3^{n+1} - 1 = 3 \cdot 3^n - 1 = 3^n + 2 \cdot 3^n - 1 = 2 \cdot 3^n + 3^n - 1 \checkmark
$$

**Example:**  $a^n = 1$ , for every  $a \neq 0$  and n nonnegative integer

- $\textbf{1} \quad \textsf{Base case} \; (n=0) \text{: } \; \text{$a^0=1$}$
- $\bullet$  Induction hypothesis:  $a^m=1$ , for every  $0\leq m\leq n$  (strong induction)
- **3** Induction step:

$$
a^{n+1} = a^{2n-(n-1)} = \frac{a^{2n}}{a^{n-1}} = \frac{a^n \cdot a^n}{a^{n-1}} = \frac{1 \cdot 1}{1} = 1 \ldots
$$

**Problem:**  $a^1$  is computed as  $\frac{a^0 a^0}{a^{-1}}$  and induction hypothesis does not holds for  $n = -1$ 

### Loop Invariants

**Definition:** A loop invariant is a property P that if true before iteration *i* it is also true before iteration  $i + 1$ 

Example: Computing the maximum

Invariant: Before iteration i:  $m = \max\{A[i] : 0 \le i \le i\}$ 

Require: Array of *n* positive integers A  $m \leftarrow A[0]$ for  $i = 1, ..., n - 1$  do if  $A[i] > m$  then  $m \leftarrow A[i]$ return m

**Proof:** Let  $m_i$  be the value of m before iter.  $i \rightarrow m_1 = A[0]$ .

- Base case.  $i = 1$ :  $m_1 = A[0] = \max\{A[i] : 0 \le i \le 1\}$
- Induction step.

$$
m_{i+1} = \max\{m_i, A[i]\} =
$$
  
=  $\max\{\max\{A[j] : 0 \le j < i\}, A[i]\}$   
=  $\max\{A[j] : 0 \le j \le i\} \cdot \sqrt{}$ 

#### Main Parts:

**.** Initialization: It is true prior to the first iteration of the loop.

before iteration  $i = 1$  :  $m = A[0] = \max\{A[j] : j < 1\}$ 

Maintenance: If it is true before an iteration of the loop, it remains true before the next iteration.

before iteration  $i > 1$  :  $m = \max\{A[i] : i < i\}$ 

**• Termination:** When the loop terminates, the invariant gives us a useful property that helps show that the algorithm is correct.

At the end of the loop m contains the maximum  $\sqrt{ }$ 

```
Require: n integer
   s \leftarrow 1for j = 2, \ldots, n do
        \mathsf{s}\leftarrow \mathsf{s}\cdot \mathsf{j}return s
```
**Invariant:** At beginning of iteration  $j: s = (j - 1)!$ 

- $\bullet$  Let  $s_i$  be the value of s prior to iteration j
- **2** Initialization:  $s_2 = 1 = (2 1)! \sqrt{2}$
- **3** Maintenance:  $s_{j+1} = s_j \cdot j = (j-1)! \cdot j = j! \sqrt{3}$
- **Termination:** After iteration *n*, i.e., before iteration  $n + 1$ , the value of s is  $(n+1-1)! = n!$

Algorithm computes the factorial function

### Sorting Problem

- $\bullet$  Input: An array A of n numbers
- **Output:** A reordering of A s.t.  $A[0] \leq A[1] \leq \cdots \leq A[n-1]$

```
Require: Array A of n numbers
  for j = 1, ..., n - 1 do
    v \leftarrow A[i]i \leftarrow i - 1while i \geq 0 and A[i] > v do
       A[i+1] \leftarrow A[i]i \leftarrow i - 1A[i+1] \leftarrow vInsertion-Sort
```
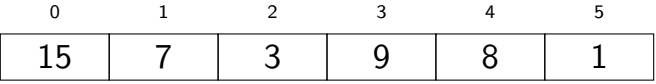

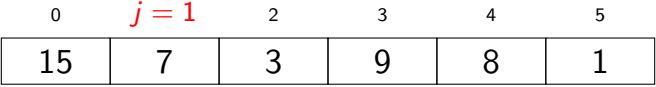

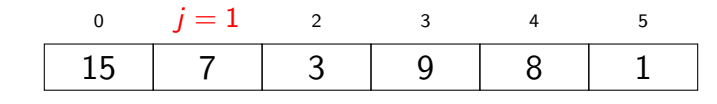

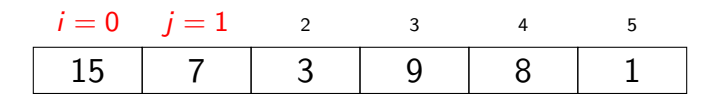

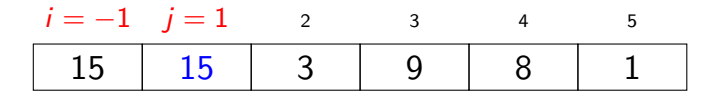

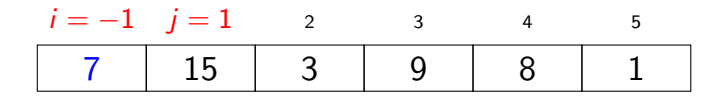

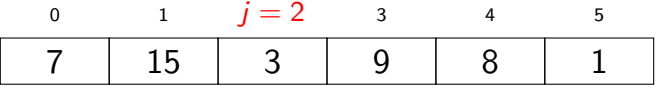

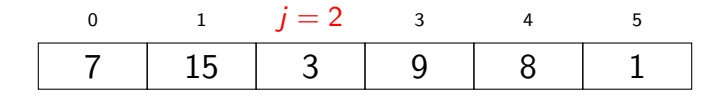

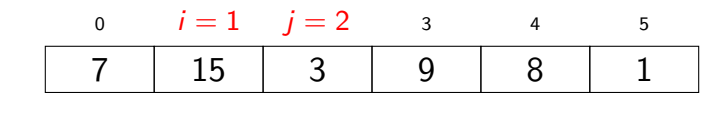

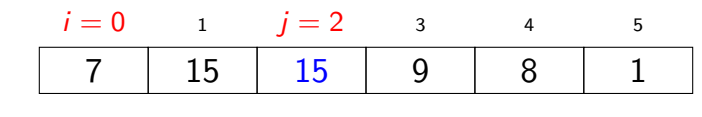

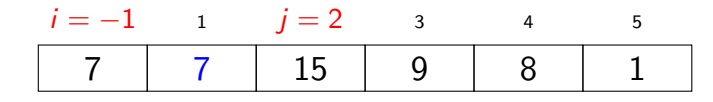

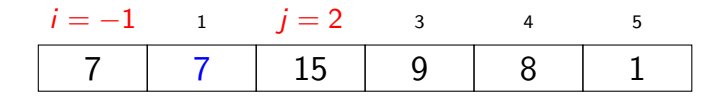

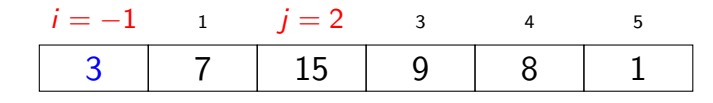

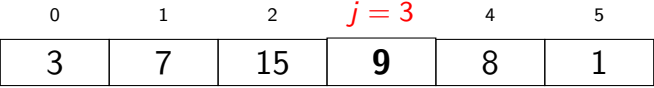

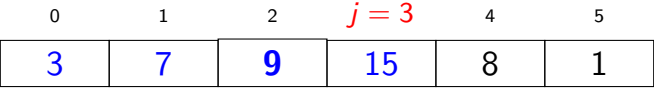

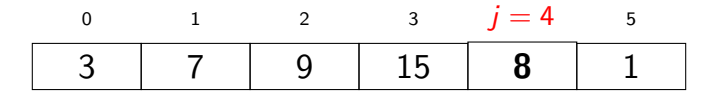

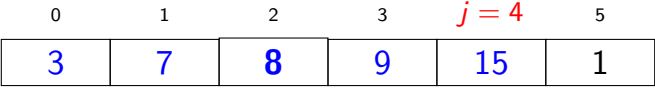

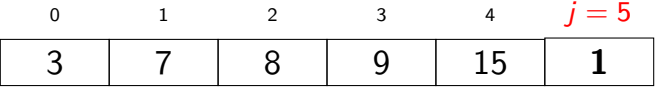

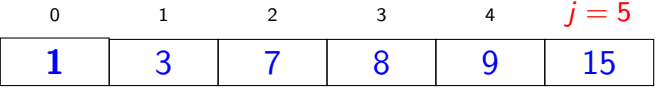

## Loop Invariant of Insertion-sort

$$
\begin{aligned}\n\text{for } j &= 1, \dots, n-1 \text{ do} \\
& v \leftarrow A[j] \\
& i \leftarrow j-1 \\
\text{while } i \geq 0 \text{ and } A[i] > v \text{ do} \\
& A[i+1] &\leftarrow A[i] \\
& i \leftarrow i-1 \\
& A[i+1] &\leftarrow v\n\end{aligned}
$$

**Loop Invariant:** At beginning of iteration  $i$  of the outer for loop, the subarray  $A[0, j - 1]$  consists of the elements originally in  $A[0, j - 1]$ , but in sorted order

- Initialization:  $j = 1$ : subarray A[0] is sorted  $\sqrt{ }$
- Maintenance: *Informally*, element  $A[j]$  is inserted at the right place within A[0, j]. A formal argument would require another loop invariant for the inner loop.  $\checkmark$
- **Termination:** After iteration  $j = n 1$  (i.e., before iteration  $j = n$ ) the loop invariant states that A is sorted.  $\checkmark$

#### Worst-case Runtime:

- We have two nested loops
- The outer loop goes from  $j = 1$  to  $j = n 1$
- The inner loop goes from  $i = j 1$  down to  $i = 0$  in worst case
- All other operations take time  $O(1)$ . Hence:

$$
\sum_{j=1}^{n-1} j \cdot O(1) = O(1) \sum_{j=1}^{n-1} j = O(1) \frac{n(n-1)}{2} = O(1)(n^2 - n) = O(n^2).
$$

**Property:** Roughly half the elements left of  $A[j]$  are smaller than  $A[j]$  and roughly half are larger than  $A[j]$ 

- Need to move A[j] roughly to position  $j/2$  (in the worst case, we move  $A[j]$  to position 0, i.e., twice as far)
- Since

<span id="page-29-0"></span>
$$
\sum_{j=1}^{n-1} \frac{j}{2} \Theta(1) = \Theta(n^2) ,
$$

the average-case runtime is  $\Theta(n^2)$  .